## Секния ПРИКЛАДНАЯ МАТЕМАТИКА

## Визуализация трехмерных динамических объектов на примере кубика Рубика

Никифоров Сергей Владимирович Крымский федеральный университет имени В.И. Вернадского ТАВРИЧЕСКАЯ АКАДЕМИЯ ФАКУЛЬТЕТ МАТЕМАТИКИ И ИНФОРМАТИКИ КАФЕДРА ПРИКЛАДНОЙ МАТЕМАТИКИ (ГРУППА 601-П) e-mail: nikin1994@gmail.com

В работе рассматривается алгоритм построения трехмерных динамических объектов на примере кубика Рубика и особенности использующейся для этого javascript-библиотеки Three.js

Three.js - легковесная библиотека JavaScript, используемая для создания и отображения анимированной компьютерной 3D графики при разработке вебприложений. Поддерживается подавляющим большинством современных браузеров. Three.js скрипты могут использоваться совместно с элементом HTML5 CANVAS, SVG или WebGL. Преимущества её в том, что библиотека Three.js работает во всех браузерах, которые поддерживают технологию WebGL. Также может работать с базовым интерфейсом элемента CANVAS, благодаря чему работает и на многих мобильных устройствах. К тому же она выполняет низкоуровневую работу с WebGL, что значительно упрощает и ускоряет работу программиста. В Three.js присутствует базовый порядок действий, необходимых для корректного отображения объектов:  $1 -$ Построение сцены,  $2 -$ Размещение камеры,  $3 - \sqrt{0.06a}$ вление объектов и событий,  $4 - \text{Penqepunr}(\text{importqeporec})$ получения изображения по модели).

Поставлена задача построить кубик Рубика размером NxN. Центр куба будет расположен в точке  $(0, 0, 0)$ . Куб состоит из 8 угловых,  $6*(N-2)*(N-2)$  центральных и  $(N-2)^*12$  реберных элементов. Пошаговое построение большого куба велется путем лобавления элементов через трехмерный массив. Координаты расположения для каждого последующего куба расчитываются с помощью векторов, исходящих из центра координат и изменяющихся в соответствии с введенными данными, такими как размер одного элемента и отступ между элементами. Хранятся элементы в трехмерном массиве с соответствующими координатам расположения индексами, что упрощает нахождения нужного элемента. Элементы, которые попадают внутрь куба - отсекаются с помощью условного оператора, анализирующего индекс элемента. Куб окрашивается в соответствии с заданной цветовой схемой.

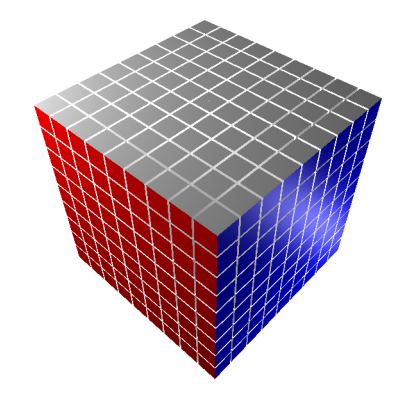

Рис. 1. Пример куба 9x9

Поворот одной из граней куба происходит путем присоединения к группе объектов соответствующего индекса в массиве через цикл, например:  $[x][\text{toObject}][z]$  и поворота этого объекта на 90 градусов в заданном направлении. При каждом повороте объект создается заново. Проблемой данного метода является сложность замены индекса каждого повернутого элемента в массиве. На каждой грани есть элементы, которым можно поставить в соответствие другие элементы на этой же грани. То есть, несколько соответствующих элементов при разных положениях грани могут занимать одну и ту же позицию.

| 8 |   |   |   |   |   |    |   |   |  |   |   |   |   |   |   |   |    |  |
|---|---|---|---|---|---|----|---|---|--|---|---|---|---|---|---|---|----|--|
|   |   |   |   |   |   |    |   |   |  |   |   |   |   |   |   |   |    |  |
|   |   |   |   |   |   |    |   |   |  | 6 |   |   |   |   |   |   |    |  |
|   |   |   |   |   |   |    |   |   |  |   |   |   |   |   |   |   |    |  |
|   |   |   |   |   |   |    |   |   |  |   |   |   |   |   |   |   |    |  |
|   |   |   |   |   |   |    |   |   |  | з |   |   |   |   |   |   |    |  |
|   |   |   |   |   |   |    |   |   |  |   |   |   |   |   |   |   |    |  |
|   |   |   |   |   |   |    |   |   |  |   |   |   |   |   |   |   |    |  |
|   |   |   |   |   |   |    |   |   |  | c |   |   |   |   |   |   |    |  |
|   | o | ٠ | ż | ä | ۹ | f. | ı | я |  |   | o | ٠ | ö | ä | ۵ | s | ĥ. |  |

Рис. 2. Пример набора 'уникальных' элементов грани

На рис. 2 показан пример с четным и нечетным количеством элементов грани куба. Выделив эти элементы через условие, с помощью цикла их индексы меняются по кругу (рис. 3).

108

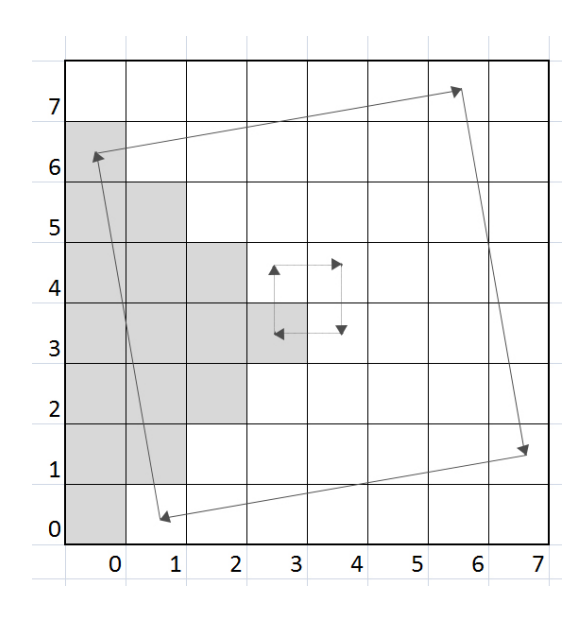

Рис. 3. Визуализация замены индексов элементов

Результатом работы является программа, способная построить куб любого размера с реализованным механизмом поворота граней. Из всего выше описанного следует, что библиотека Three.js является отличным вариантом для трехмерного веб-моделирования и может быть использована как для написания игр, так и для создания интерактивных веб-страниц. Библиотека Three.js находится на стадии разработки и постоянно дополняется и улучшается, но уже сейчас она демонстрирует широкий спектр возможностей, необходимых для написания 3D-моделей.

## Список литературы

- [1] Свободная энциклопедия ru.wikipedia.org/wiki/Three.js Определения и основная информация о Three.js
- [2] Ricardo Cabello http://threejs.org/ Документация о библиотеке

109